## **N870 Integrator Licensing**

## Licensing overview

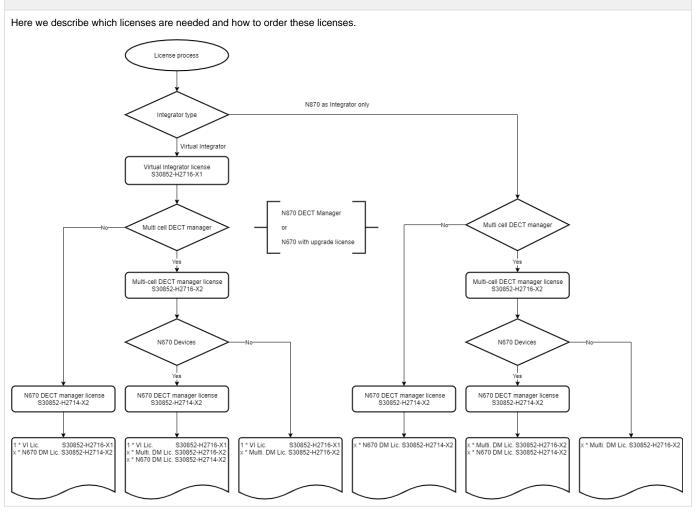

## How to order a License

- 1. Copy the MAC-ID from the STATUS page (12 digits MAC address + 4 digits)
- 2. Add this MAC-ID to the purchase order with the above/needed Licenses
  - a. If you already have a license, order only the additional licenses you need